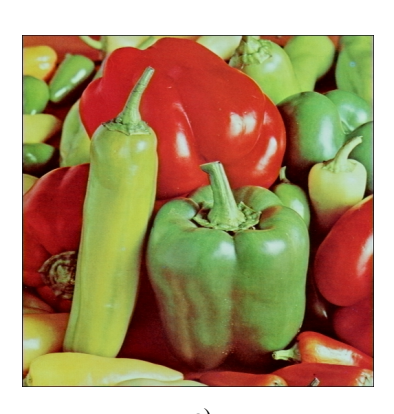

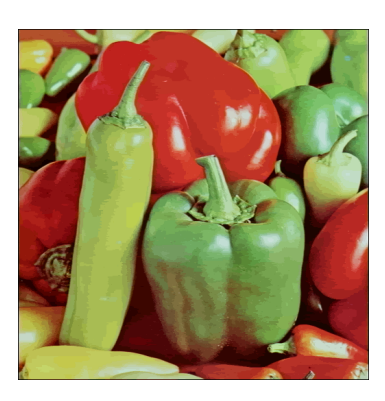

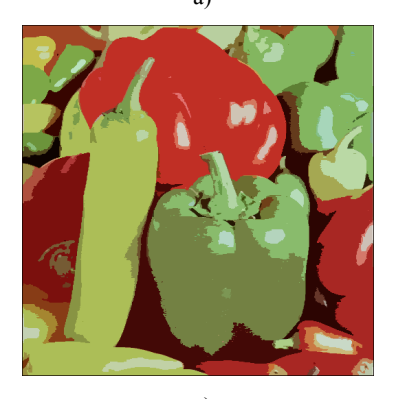

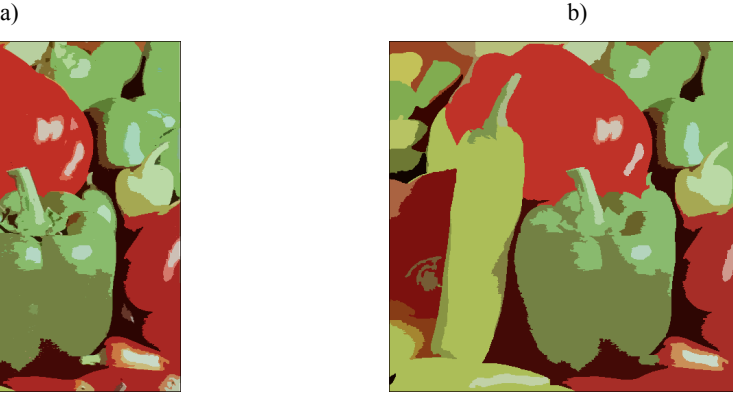

c)  $\qquad \qquad d)$ **Fig. 1.** Segmentation results in successive stages: (a) original image, (b) after first scan (23090 regions), (c) after second scan (886 regions), (d) after third scan (48 regions). Parameter values: RGB space, d=60, A=500.

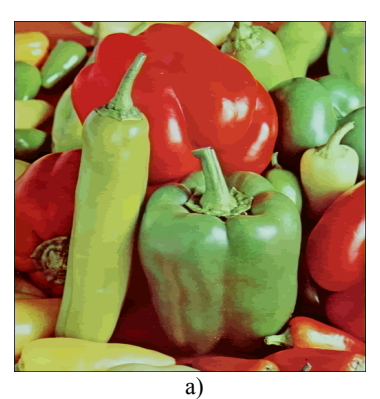

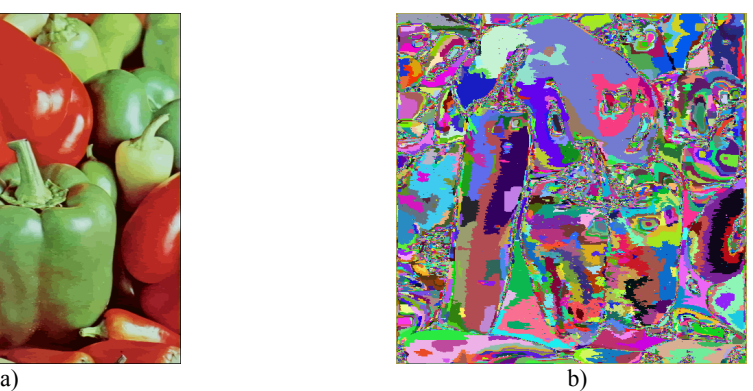

**Fig. 2.** Using true-colours (a) and pseudo-colours (b) in the presentation of segmentation results

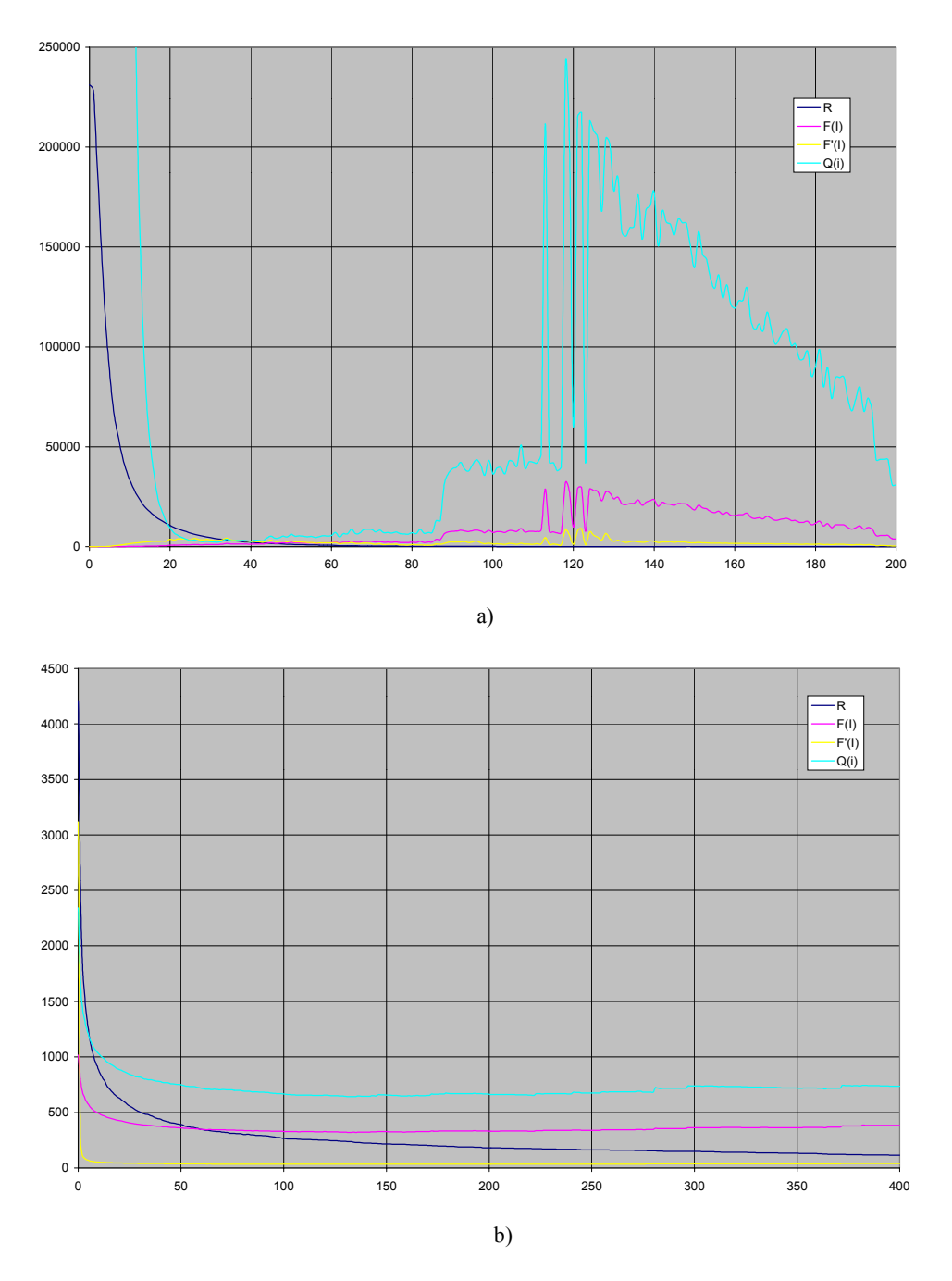

**Fig. 3.** Number of regions and values of evaluation functions versus tuning parameters *d* (a) and *A* (b). Results obtained for test image Peppers in RGB colour space